## **Photoshop App Exe Download |LINK|**

Installing Adobe Photoshop is quite easy, and it's just a matter of downloading the software and then running it. First, go to Adobe's website and select the version of Photoshop that you want to install. It is recommended that you download the latest version of the software. Once the download is complete, open the file and follow the on-screen instructions. Once the installation is complete, you need to crack Adobe Photoshop. To do this, you need to download a crack for the version of Photoshop that you want to use. Once you have the crack, open the file and follow the instructions to apply the crack. Then, you will have a fully functional version of Adobe Photoshop on your computer.

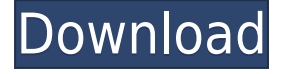

Overall, I believe that Adobe has put a lot of work in this release. And it has been a long time coming indeed. The advancements are not large, but they are very welcome. It is about time that Photoshop gets the multi-core support that it needs.

I like the overall better organization of the sharing workflow . I wish there was a way to contract the sidecar files automatically to the original RAW files when copying them, or when the (XMP) sidecar files are copied back, that the latter be updated directly. Adobe's XMP drivers are actually capable of doing this, but this is not possible for Lightroom at the moment, when it is used for exporting. Perhaps the PTC that has truly begun to appear, especially with the launch of the iPad Pro, is the difference between Lightroom for desktop and Lightroom for iPad. With Sketch, the possibilities are limitless, and I think that engine of creativity that Adobe has written into Photoshop is being exposed to a whole new audience. After all, the tools and techniques you can master in Lightroom Sketch can be applied to any other computer program. Likewise, if you are familiar with Photoshop, you will find that Sketch is intuitive and very easy to use from any computer. That said, Sketch for the iPad Pro is still in the "beta" phase, and there is no denying that access to a high-resolution display, Apple Pencil, and the superb tracking and responsiveness of the device are the main reasons I now use Sketch on an iPad Pro. **ABOVE: I have been using a Creative Cloud account with many of the free services offered by Adobe for many years now. When I signed up for the Unlimited plan (and convinced my wife to do the same), I wanted to show you, dear reader, the benefits of this arrangement, because I wanted you to see just what I see.** So, to start off, I will show you the most obvious advantages of the service. For instance, if I am using the Cloud as a library, and Adobe sends me a free image for my own personal use, I needn't own the Adobe Creative Cloud subscription to use it. Likewise, if I want to make edits to the image, I don't even need my own copy of Photoshop CC for that either.

## **Download free Photoshop 2021 (Version 22.0.1)CRACK With Keygen x32/64 2022**

Epic focuses on two primary goals: to provide you with end-to-end production solutions that are concise and easy to use, and to improve the quality of professional output you produce at a reasonable price. Photos can be any size or resolution using either the old or new user interface (UI). The old UI adapts to whatever work area you're using, while the new UI adjusts to whatever size you're using. Some new features were simply new, such as the ability to create graphics files from a selection. An improved layer management and navigation tool is included with the update. For more info about the update, click here. Excellence is a luxury, and Adobe tools let you have the best results without drowning yourself in options and possible problems. There is no limit as to how much you can resize or distort your images when you work with Shape Layers and living images brought into Photoshop. Adobe Photoshop CS5 has a new shape tool that allows you to trace shapes into your art. The tool is called "Live Trace" and you work with a special brush that works like an eyedropper. The tool allows you to trace the outline of a shape with pixel precision. The following illustration illustrates how the tool works. The new shape tool works with all shapes and objects. You can use the Live Trace tool to trace simple shapes or you can do any of the following: The Live Trace tool can trace overlaid objects. New to Photoshop CS5 is the ability to add up to five layers to any document. This is helpful for people working with complicated designs. For more info on the new multiple layer feature, click here for more information e3d0a04c9c

## **Photoshop 2021 (Version 22.0.1) Free Registration Code Serial Number {{ lAtest versIon }} 2023**

Adobe promises support for the formats used by the latest versions of Windows and macOS as well as future ones. For those who, like me, have been doing a significant amount of work on a Mac, you'll appreciate the addition of features accessible via the keyboard through the new Auto Keyboard Shortcuts, and Apple and Windows shortcuts, which were also added. Mac users will find the changes have been there all along, but for those who haven't paid attention, the support is more comprehensive, and one that feels to me like it's been in the works for a while. If you're on a Mac, you can now work with that iPhone-like search function that so many Mac users (mostly me) have come to love. Now it can find your files in various apps and anywhere on your Mac. Photoshop's latest releases improve their general performance and give users the ability to do a lot more with their designs. New features such as Photoshop's Content Aware Fill tool, which uses context to fill in lost elements when you're done, or the 'In Comic Panel' and 'In Comic Panel Addition' tools for the Strip feature should help you produce better, more consistent comic book physique artwork. From there you can access different Photoshop plugins for your work. The Photoshop plugins are preinstalled with the software. The 'effects' option (Filter>Photos>Plug-ins>Effects) gives you access to more than 100 plugins like 'Cooliris', 'Flash Filter' and 'True Image Sharpener.' You can create complex, sophisticated animations in After Effects using stop motion and 3D. Adobe is now allowing an integration with motion graphics templates, so you can offload your 3D animation and make it easier to render outside vector. Getting creative with your After Effects animations will likely be a lot easier using this new feature. If you are an Adobe After Effects user, you can now go even further with the integration with Photoshop elements. Photoshop elements comes with a suite of pre-designed templates available through the After Effects. You can now use these templates to create elements of any size and then easily place them in your After Effects file. If you are a Power user of Adobe After Effects, the new photoshop element templates will be very useful. New interface and re-design of some features are added in Adobe Photoshop. Multi-Brushes, Liquify, Layer Styles, Smart Sharpen, Color Variations, Layer Mask, Thumbnail View, Layer Sampler, Smart Embedding.

adobe photoshop exe 7.0 free download photoshop free exe download photoshop for windows 10 exe download photoshop 32 bit exe download photoshop exe software free download photoshop exe setup download photoshop exe file download photoshop pc exe download photoshop cs5 setup.exe download free photoshop exe download

Elements is enhanced with features that help you to work quickly and easily. It is vital that you understand the basics of Elements so you can master its features. You will find the basics of working with images explained in the section "Basic Steps for Working with an Image". Image correction Feature: Correct, speeded up, and smoothed transparent objects with the **corrupt** tool. You can also discard corrupt pixels when you're sure you don't want them. - Selection tools: You can make marquee, lasso, blend, magic wand selection, grab tool, and type a selection. You can select different areas of an image and use the selection tools to perform a variety of actions on them. - Vector tools: You can create vector paths and strokes with the free transform and the Pen tool. The vector tools enable you to create rich graphics from a series of simple and straight line shapes and layers. - Working with textures: You can add texture to objects with the shape functions. To apply textures on

an entire image, click the **attach** button at the top of the toolbox. You can also edit the texture and apply a gradient texture for smooth appearance. Image quality & workflows Feature: You can store your working files and image projects locally with the **asynchronous document map** feature of the workflow. You can also perform batch edits on multiple files simultaneously with the **batch,** or **convert**, **copy**, and **paste** tools. You also have the ability to preview a variety of features and options before you start working on your photos.

Whether you choose to use the pre-installed version of Lightroom or work with a 3rd party solution, create stunning albums of your library of photos. With its intuitive tagging and retouching capabilities, this software makes it easy to organize, clean, and enhance your raw, untouched, and underexposed images to make your photos look like they've been professionally retouched. Brands love sharing these edited images with their users on the web and social media. The ultimate mission of Adobe is to provide a daily utility for everyone in the world–and we share the mission of empowering and enabling all creators, no matter where they live or what they create. **Adobe Sensei AI--** Adobe Sensei is the new AI in Adobe Creative Cloud. Adobe Sensei is an intelligent solution, which can understand photos and illustrations without any explicit instructions. It updates as you build your image. It also intelligently anticipates your creative intent, making sure you get the look and results you want while retaining the integrity of your image. Additionally, it can assist when you are working with different types of files. So not just design, but also edit your images on your mobile phone or tablet, from your desktop, or on your website. **Photoshop CC for mobile--** Mobile applications like Photoshop for iPad and Photoshop Touch have been used everyday by millions of creative professionals, mainstream photographers, designers, and even budding digital artists.

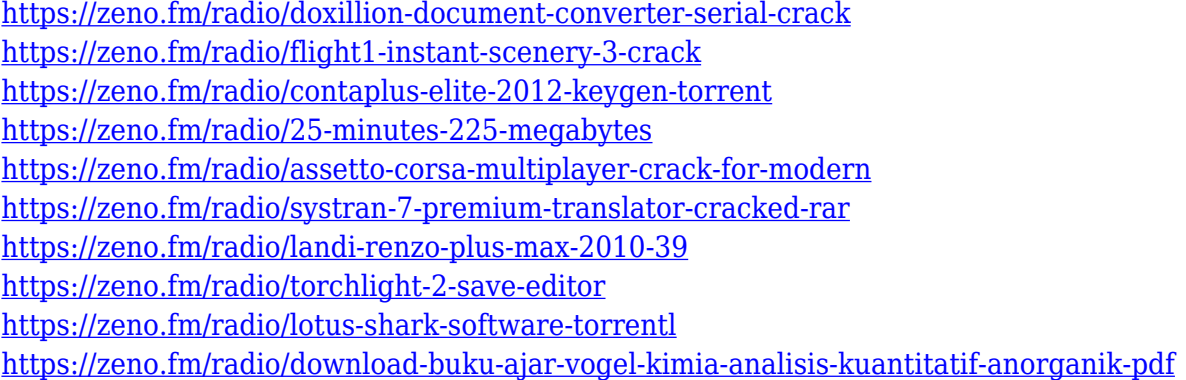

Adobe has also added the ability to enlarge the canvas when working in an image's fullscreent. Bloat Removal indicates areas that won't fit on the canvas, and users can trim or adjust aspects of objects in those areas before bloat gets in the way of their artwork. Adobe's forthcoming 35-megapixel Creative Suite Photo Toolbox will give photographers the option to integrate their favorite software tools and workflows with the company's desktop apps to improve editing. New Photo Enhancements lets users remove tonal noise, boost exposure and adjust sharpness, and Portrait Mode users gain the ability to remove unwanted objects from the background and soften hair for more natural skin tone and skin texture. Adobe is also introducing a new cloud sharing platform on the heels of its move to Creative Cloud, with tools for all file types: web services as well as Adobe CC cloud services such as Creat (with mobile) and Creative Cloud Libraries. The new platform allows users to custom configure access, and for the first time, also enables tracking of usage and permission control for access of files from any computer, web service or mobile device. User editing, collaboration and version control are now available for any file type, and Adobe is expanding its support from image

formats including to PDF, JPEG and more. A new Folder View enables users to interact with the files in their cloud Libraries in a more visual format, and Business Catalyst provides a collaborative editing workflow for extended teams. Final Cut Pro X users will now experience editing on a multitouch tablet natively, and users can export directly from the tool to cloud services such as Adobe's Creative Cloud.

Adobe has been building the web and mobile two-step workflow since 2012 with innovations that can now be used on the web, including:

- Adobe Analytics: helps users more quickly and easily identify what their audience is looking for with the ability to share, explore and learn from data directly from the app.
- Flowpanels: a way for editors to quickly get where they want to be on a canvas.
- HTML embedding: enabling users to share content straight from the web editor to a website or social media site.
- HTML5 canvas: enabling users to work with native-like canvas effects in a web-based design tool.
- Web Linking: linking an animation to a website that can be viewed within the browser.
- and WebKit support: enabling priority versions of the application to be downloaded in a web browser.

"Adobe Sensei AI powers some of the coolest new features in Photoshop, and we're excited to incorporate it into the world's most advanced image editing software," said Linda Carucci, vice president and general manager, Creative Cloud, Adobe. "Empowering our customers to quickly, accurately and easily explore, edit and manipulate their images is why we create tools like One-Click Fill and Content-Aware Fill. These features are now available on the web, and Adobe Creative Cloud customers will soon experience all this new power directly inside the apps, as well." Other new features announced today include: The Power of Well-Known Assets (beta), a new way for users to easily access and share pre-written snippets of text in their projects, and a new Quick Fix panel that speeds up the process of making thoughtful edits. Best-in-class speed is a key attribute of PhotoShop on the web, and now the Speed Mode option can be accessed from a "Shutter Button" across all models of Photoshop.